Cours d'Informatique Initiation à l'informatique, à l'algorithmique et à la programmation Licence fondamentale et professionnelle

> Pr. Rachid SEHAQUI Université Hassan II Casablanca Faculté des sciences Aïn Chck r.sehaqui@fsac.ac.ma

## ALGORITHMIQUE POUR L'INGENIEUR

Pr. Rachid SEHAQUI Université Hassan II Casablanca Faculté des sciences Aïn Chck r.sehaqui@fsac.ac.ma

www.al3abkari-pro.com

## **Objectif**

- Familiariser les étudiants avec les techniques et outils permettant
	- de concevoir et de comprendre,
	- de réaliser puis traduire,
	- d'implémenter et enfin d'obtenir un programme produisant par son exécution sur un ordinateur, le résultat attendu.
- $\blacksquare \Rightarrow$  riqueur de la démarche scientifique

## Chapitre 1 : Introduction à l'algorithmique

www.al3abkari-pro.com

#### 1.1 - Introduction

#### **Matériel / Logiciel**

- **Domaine du logiciel** (*software*)
	- instructions expliquant à l'ordinateur comment traiter un problème
	- **algorithmes et représentation** informatiques de ces instructions
	- **programme**

#### 1.1 - Introduction

 Les programmeurs sont amenés à concevoir des logiciels de plus en plus complexes pour répondre aux besoins des utilisateurs (applications en réseau, base de données réparties, …)  $\blacksquare$   $\Rightarrow$  maîtriser le développement des

logiciels est très important

#### 1.2 - Algorithmes et programmes

 Notion précise d'algorithme a été découverte en 825 par le mathématicien arabe Muhammmad ibn Musa al-Kharezmi

- Moyen d'automatisation et d'économie de la pensée
- **Petit Larousse : suite d'opérations** élémentaires constituant un schéma de calcul ou de résolution de problème.

# 1.2 - Algorithmes et programmes

#### Pour nous :

- Un algorithme est une séquence précise et non ambiguë d'une suite d'étapes pouvant être exécutées de façon automatique par un ordinateur pour résoudre un problème
- Spécification du schéma de calcul sous forme d'une suite finie d'opérations élémentaires obéissant à un enchaînement déterminé.

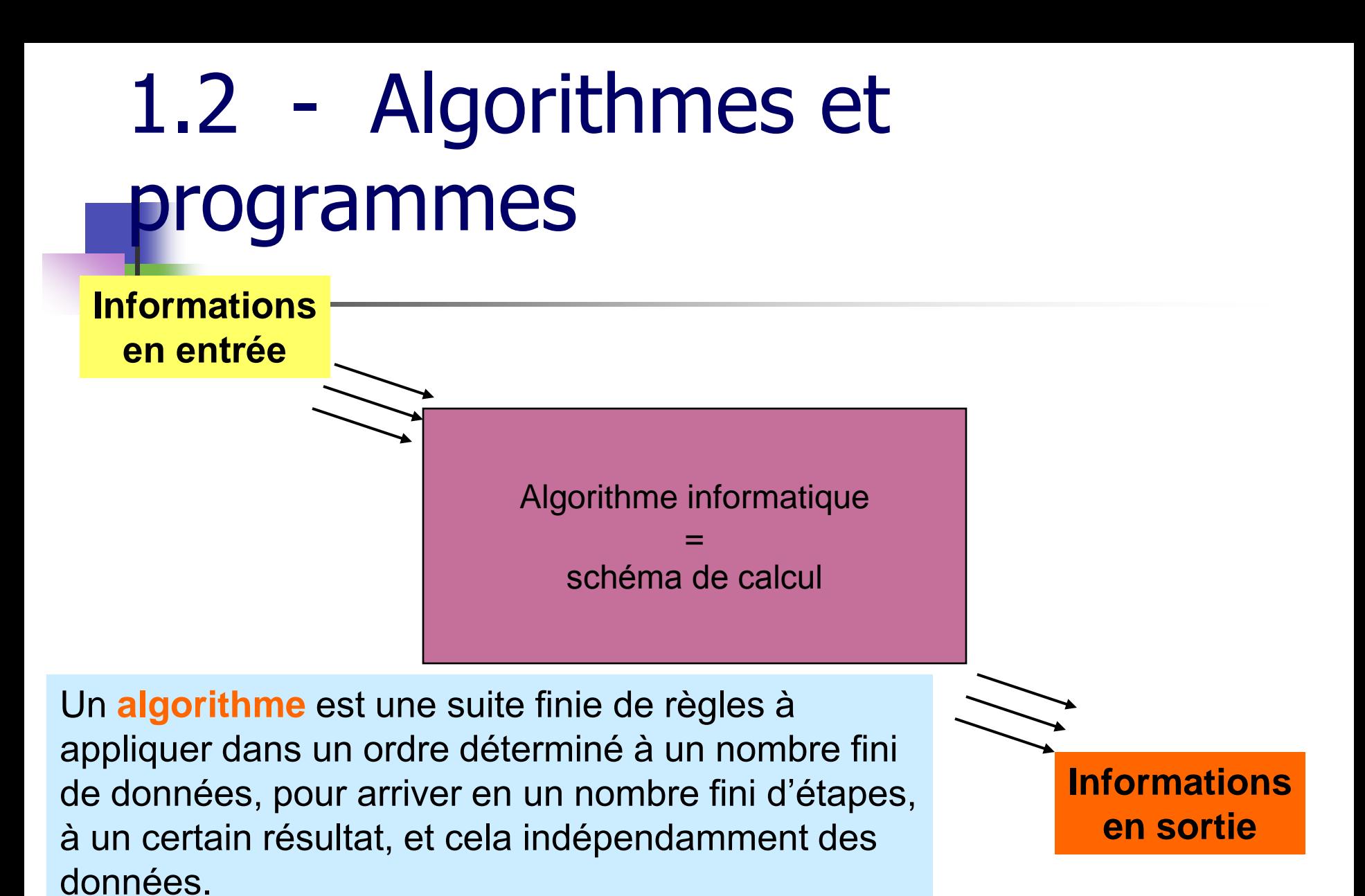

Université Hassan II- Faculté des Sciences - P. R. EHAQUI 9

#### www.al3abkari-pro.com

# **1.2 - Algorithmes et programmes**

#### Programme :

- codage d'un algorithme afin que l'ordinateur puisse exécuter les actions décrites
- doit être écrit dans un langage compréhensible par l'ordinateur
	- $\rightarrow$  langage de programmation
- Un programme est donc une suite ordonnée d'instructions élémentaires codifiées dans un langage de programmation

#### 1.3 - Langages de programmation

- RAPPEL: Langage machine
	- **langage binaire**
	- ses opérations sont directement compréhensibles par l'ordinateur
	- propre à chaque famille d'ordinateur
- **Ecriture des premiers programme en** langage machine

#### 1.4 - Importance des algorithmes

- Pour mener à bien un traitement sur un ordinateur il faut :
- 1. Concevoir un **algorithme** qui décrit comment le traitement doit être fait
- 2. Exprimer l'algorithme sous la forme d'un **programme** dans un langage de programmation adéquat
- 3. Faire en sorte que l'ordinateur exécute le programme : **compilation**

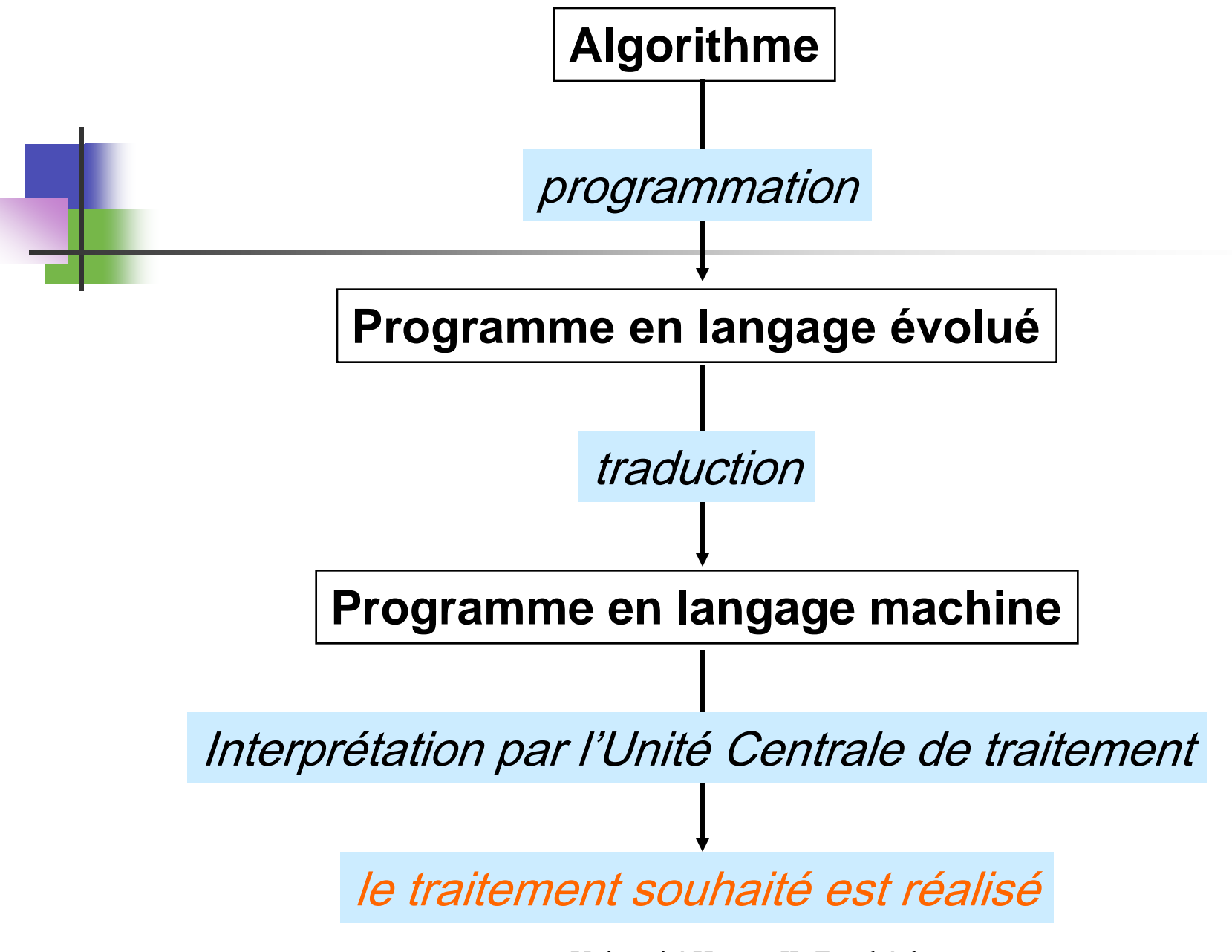

### 1.4 - Importance des algorithmes

 Quels sont les aspects et propriétés des algorithmes qu'il est nécessaire d'étudier ?

- 1. La calculabilité des algorithmes (convergence de l'algorithme et existence de l'algorithme) la méthode existe t elle ?
- 2. La complexité des algorithmes (nombre d'opérations nécessaires)
- 3. L'efficacité des algorithmes (vitesse des algorithmes: raisonnable) TEMPS D'EXÉCUTION - MÉMOIRE OCCUPÉE

- Un algorithme doit décrire précisément le traitement qu'il doit exécuter et s'assurer que **tous les cas de figures possible** ont bien été prévus.
- Exemple : algorithme permettant de calculer la durée d'un voyage à partir du tableau
	- 1. Consulter l'heure de départ
	- 2. Consulter l'heure d'arrivé
	- 3. Soustraire l'heure de départ de celle d'arrivée

#### **Problèmes :**

- fuseaux horaires différents
- Si un point applique l'heure d'Été et pas l'autre
- Pour éviter de telles erreurs le concepteur doit suivre une démarche rigoureuse et méthodique :
	- Affinement progressive de l'algorithme
	- Démarche descendant, top down
	- Technique du « diviser pour mieux régner »

- Exemple : robot domestique avec un algorithme de préparation d'une tasse de café soluble
	- 1. Faire bouillir l'eau
	- 2. Mettre le café
	- 3. Ajouter l'eau dans les tasses

#### 1. faire bouillir l'eau peut être affinée en

#### ■ 1.1. remplir la bouilloire d'eau

- 1.2. brancher la bouilloire sur le secteur
- **1.3. attendre l'ébullition**
- 1.4. débrancher la bouilloire

#### 2. mettre le café dans la tasse pourrait être affiné en

- 2.1. ouvrir le pot à café
- 2.2. prendre une cuiller à café
- 2.3. plonger la cuiller dans le pot
- **2.4.** verser le contenu de la cuiller dans la tasse
- 2.5. fermer le pot à café

 3. ajouter de l'eau dans la tasse pourrait être affinée en

3.1. verser de l'eau dans la tasse jusqu'à ce que celle-ci soit pleine

#### 1.1. remplir la bouilloire d'eau

- peut nécessiter les affinements suivants:
- 1.1.1. mettre la bouilloire sous le robinet
- **1.1.2. ouvrir le robinet**
- 1.1.3. attendre que la bouilloire soit pleine
- **1.1.4. fermer le robinet**

- Affinement ne se fait pas dans le vide
- Savoir où s'arrêter
- **Connaître les capacités du processeur**
- **Exemple :** 
	- Brancher la bouilloire, activité interprétable
	- Remplir la bouilloire, activité non interprétable  $\Rightarrow$  affinement

#### 1.6 – Ecrire un algorithme

- Processeur informatique : ordinateur, capacités d'interprétation connues
- **Le concepteur d'un algorithme doit donc affiner ce dernier jusqu'à ce que les étapes puissent être écrites à l'aide d'un langage de programmation**

#### 1.7 – Exemple

- Calcul de l'intérêt et de la valeur acquise par une somme placée pendant un an
- L'énoncé du problème indique
	- Les données fournies: deux nombres représentant les valeurs de la somme placée et du taux d'intérêt
	- les résultats désirés: deux nombres représentant l'intérêt fourni par la somme placée ainsi que la valeur obtenue après placement d'un an.

### 1.7 - Exemple

#### Formalisation de l'algorithme: En français

- 1. prendre connaissance de la somme initiale et du taux d'intérêt
- 2. multiplier la somme par le taux; diviser ce produit par 100; le quotient obtenu est l'intérêt de la somme
- 3. additionner ce montant et la somme initiale; cette somme est la valeur acquise
- 4. afficher les valeurs de l'intérêt et de la valeur acquise.

#### 1.7 - Exemple

- SI=somme initiale
- T=taux d'intérêt (ex: 3 pour 3%)
- I=intérets=S\*T/100
- SF=somme finale=S+I

#### 1.8 – Environnement de l'algorithme

Un algorithme utilise un certain nombre d'objets pour fonctionner appelé : **environnement de l'algorithme,** Cet environnement est constitué :

- Des objets d'entrée (OE) qui représentent l'ensemble de données que l'utilisateur doit introduire à l'algorithme.
	- **- Des objets de sortie (OS)** qui représentent l'ensemble des résultats produits par l'algorithme.
	- **- Des objets constants (OC)** qui représente l'ensemble des objets dont les valeurs ne changent pas au cours de toute l'exécution de l'algorithme.

Sciences - P. R. EHAQUI 27

### 1.8 – Environnement de l'algorithme

**- Des objets Intermédiaires (OI)** qui représentent l'ensemble des objets de traitement internes, ils ne sont ni entrés, ni sortis, ni constants mais ils sont soit des compteurs, soit calculés à partir des objets d'entrée et des objets constants et serviront pour produire les objets de sortie.

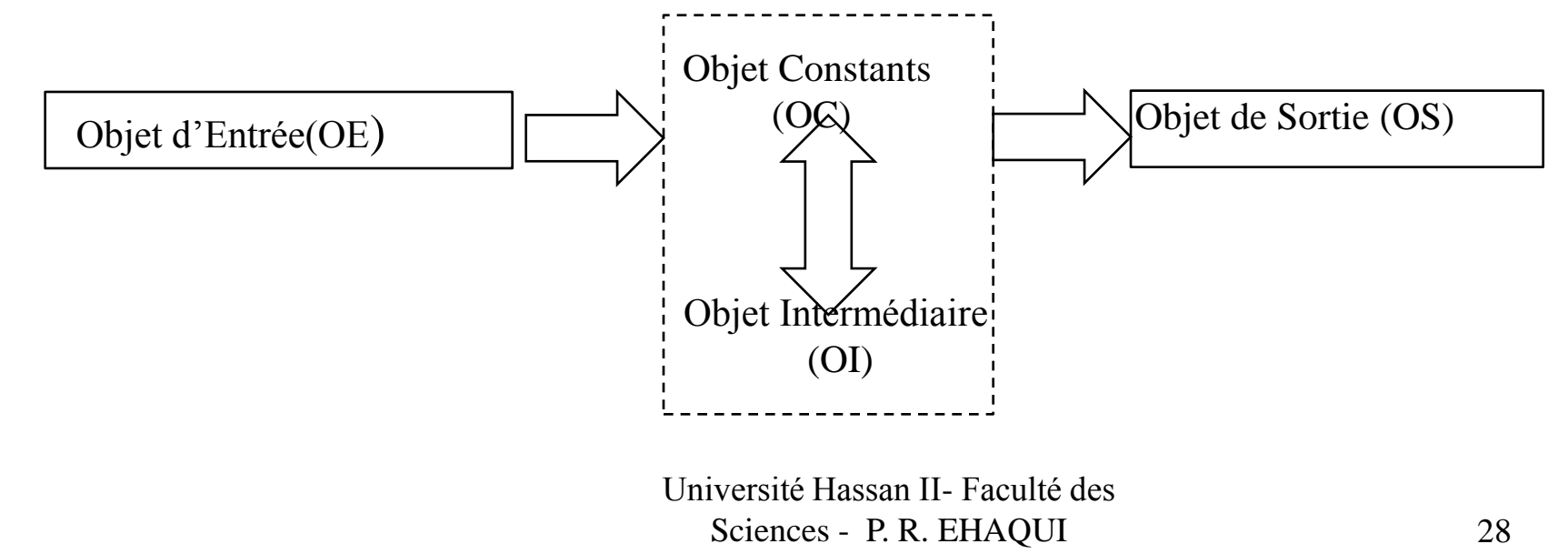

### 1. 9 Exemples

Exemples :<br>Exemple 1 Calcul de la quantité Q.

Exemple 2 Maximum de deux nombres;

Exemple 3 Calcul du périmètre d'un cercle;

Exemple 4 Solution d'une équation du second degré,  $ax^2 + bx + c = 0$ .

Exemple 5 Calcul de la moyenne d'un examen.

Dans une école un étudiant passe quatre matières à l'examen,

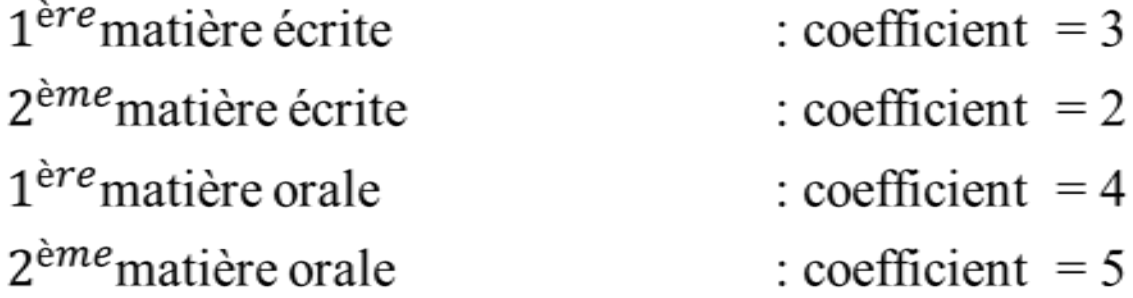

Université Hassan II- Faculté des Sciences - P. R. EHAQUI 29

#### www.al3abkari-pro.com

## 1. 10- Qu'est ce qu'un bon algorithme?

On peut noter qu'un bon algorithme est un schéma de résolution possédant<br>les caractéristiques suivantes :

- Correct : il répond bien au problème posé;  $\bullet$
- Précis : s'il fournit exactement les résultats attendus;  $\bullet$
- Efficace : s'il utilise un temps d'exècution minimal indépendamment ٠ de la vitesse de la machine;
- Clair et lisible : s'il ne présente pas de difficulté de compréhension  $\bullet$ pour un autre programmeur désirant le maintenir ou le développer;
- Résistant : s'il est capable de détecter les cas de mauvaises utilisation.  $\bullet$ Exemple : résistance d'un algorithme

Résolution d'une équation du premier degré  $ax + b = 0$ 

## Chapitre 2 : Outils de base de l'algorithmique

www.al3abkari-pro.com

#### 2. 1- Introduction

#### 1. INTRODUCTION

- Vie quotidienne :
	- se préparer pour aller au travail le matin.
	- Conduire sa voiture correctement.
	- Préparer une recette de cuisine.
- Calculer le cout de production d'un produit donné.
- Calculer la moyenne d'examen pour une classe dans une école.
- Calcul scientifique : calcul d'une intégrale, solution d'une équation différentielle, résolution des systèmes d'équations.

#### 2. 2. NOTION D'OBJET

- Un algorithme est constitué d'un nombre fini d'objets appelé environnement et d'un ensemble fini d'actions permettant de traiter ces objets.
	- 2 . 1 Identificateur d'objet

C'est un nom symbolique que nous attribuons à l'objet. Il est représenté par une suite quelconque de caractère et doit obéir aux exigences suivantes :

- Il doit commencer obligatoirement par une lettre ;
- **La suite des caractère peut être composée soit de lettres non** accentuées (a…z, A…Z) de chiffres (0…9), soit du caractère soulignement.

Exemple : temps, calcul\_vectoriel, mois1, a36b2 corrects. 1temps, calcul vectoriel, a36/b2 incorrects.

2. 2. 2 valeur d'un objet

- Constant : s'il ne peut pas être modifié par les instructions de l'algorithme tout au long de son exécution.
- Variable : dans le cas contraire.

2. 2. 3 Type d'un objet

Le type d'un objet constitue la nature de l'objet, c'est l'ensemble des valeurs qui peuvent être prises par cet objet,

2. 2. 3. 1 Type Booléen

Type booléen correspond à un ensemble de deux états (vrai, faux), Les opérations logiques : ET, OU, NON (table de vérité),

2. 2. 3. 2 Type Numérique

Le type numérique correspond à des intervalles de l'ensemble des entiers relatifs  $(\mathbb{Z})$  et l'ensemble des nombres réels  $(\mathbb{R})$ .

L'ensemble des opérateurs les plus fréquents sur ces valeurs est composé des opérations arithmétique, elles sont résumé dans le tableau suivant:

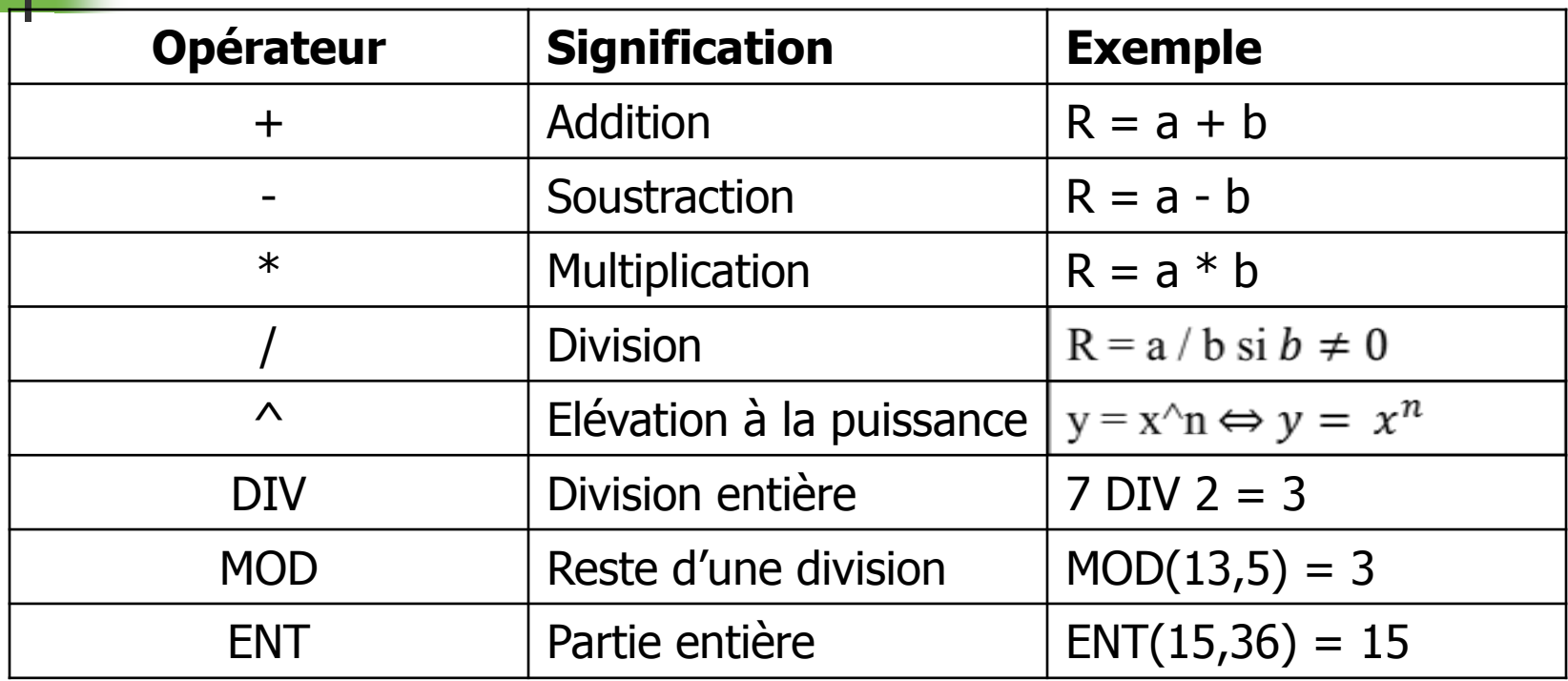
# 2. 2- Notion d'objet

2. 2. 3. 3 Type texte

Le type texte correspond à l'ensemble des chaines de caractères, Une chaine de caractères est constituée des caractères de différents type qui peuvent être :

- Des des lettres de l'alphabet, majuscule ou minuscule (a,…z,A…Z),
- Des chiffres (0...9).
- Un espace.
- Des codes d'opérations  $(+, -, *, / ...).$
- Des caractères de ponctuation  $($ . -, -; -: -! ...),
- Des caractères spéciaux (],  $\frac{1}{2}$ ,  $\frac{1}{2}$ ,  $\frac{1}{2}$ ,  $\frac{1}{2}$ ,  $\frac{1}{2}$ ,  $\frac{1}{2}$ ,  $\frac{1}{2}$ ,  $\frac{1}{2}$ ,  $\frac{1}{2}$

# 2. 2- Notion d'objet

2. 2. 3. 4 opérations de relations sur les objets

On peut appliquer entre deux objets de même type une opération de relation dont le résultat est une valeur booléenne : vrai ou faux. L'ensemble de ces opérations est décrit dans le tableau suivant :

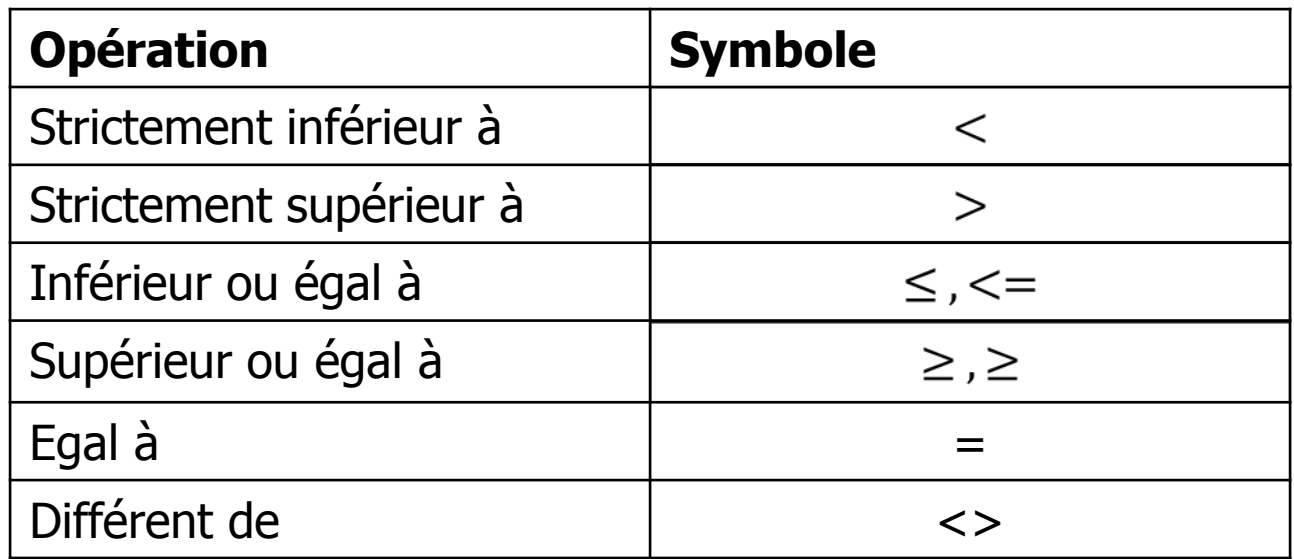

## 2. 2- Notion d'objet

Exemple

X et Y deux variables entières :

La valeur de x est 32, la valeur de Y est 25

- Les expressions suivantes donnent un résultat vrai:  $(Y < X)$ ,  $(X > = Y)$ ,  $(X < > Y)$ .
- Les expressions suivantes donnent un résultat:  $(Y = X)$ ,  $(X < Y)$ .

Par convention, pour les valeurs de type booléen : Faux < Vrai

2. 3 Structure simplifiée d'un algorithme 2. 3. 1 Structure générale Exemple **CONST** Année cours = 2008; Taille\_min= 1.65; Reponse=''oui '' VAR Nom,prenom : chaine de caractère Age : entier; Etat\_civil : booléen

2. 3. 2 Présentation d'un algorithme

```
Algorithme nom_algorithme
       (*Déclarations*)
Const
       Nom de const=valeur de const;
Var
       Nom_de _var: nom_type_var;
Début
       (*Corps de l'algorithme*)
        (*Actions*)
Fin
```
Exemple 2 : Calcul du périmètre d'un cercle

Algorithme perimètre cercle

```
Const c = 2;
          Pi=3.14;Var
          P,R:real;Début
          lire(R);P \leftarrow c^*Pi^*R;
          \text{Ecrire}(P);Fin
```
Remarques

### - **Mots réservés**

Exemple : algorithme, const, var, début, fin, lire, écrire, si, alors, si , tantque , faire , répéter , jusqu'à , pour , procédure , fonction , tableau…

### - **Commentaire**

Commentaires ne sont pas pris en compte par la machine lors de la compilation du programme.

(\* Ceci est un exemple \*)

( $*$ il n'est pas tenu en compte par la machine  $*$ )

#### Séquentialité ersité Hassan II- Faculté des Sciences - P. R. EHAQUI 43

# 2. 4- Organigramme

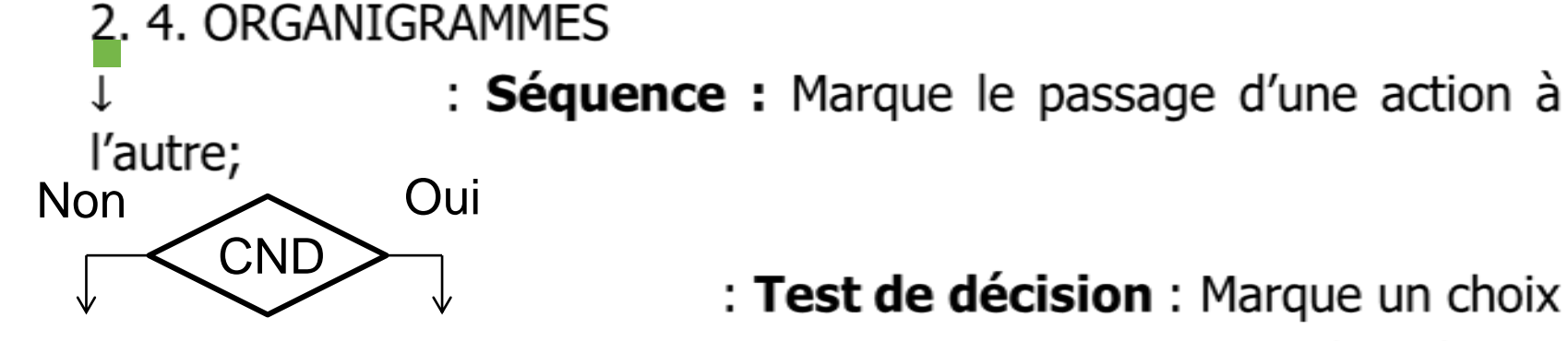

: Test de décision : Marque un choix conditionnel d'une action à exécuter

suivant

$$
X = \dots
$$

que la condition CND est vérifiée ou

#### : Opération : calcul

Modifie une variable par l'affectation d'une nouvelle variable

# 2. 4- Organigramme

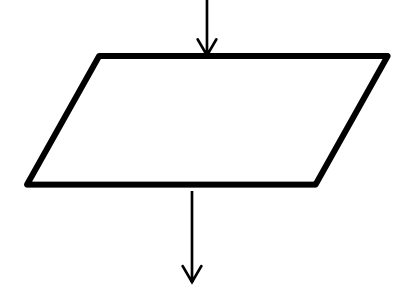

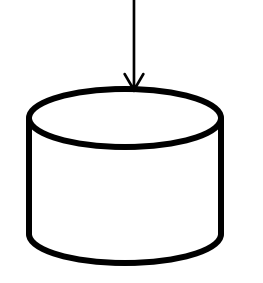

#### : **instruction d'entrée ou de sortie** :

Entrée de données standard à partir du clavier ou sortie de données standard vers l'écran .

#### : **Opération : calcul**

Modifie une variable par l'affectation nouvelle variable.

: **Sortie disque magnétique** sortie de données non standard dans un

fichier, dans la disquette, ou le DD

# 2. 4- Organigramme

### : **Sortie listing**

Sortie de données non standard: document en utilisant une imprimante sur le listing.

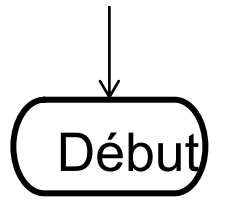

### : **Début**

Démarrage d'un traitement.

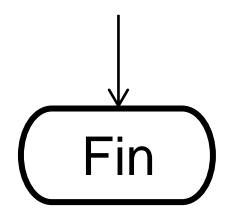

: Fin Arrêt d'un traitement.

# Chapitre 3 : Les instructions élémentaires en algorithmique

# Les instructions élémentaires en algorithmique

### 3. 1 INTRODUCTION

Les instructions élémentaires sont les instructions qui figurent le plus souvent dans tous les algorithmes, Elles sont au nombre de trois :

- L'affectation
- Les instructions d'entrée de données
- Les instructions d'entrée de données

#### 3. 2 L'AFFECTATION

L'affectation permet d'assigner **une valeur à un objet**

3. 2. 1 Syntaxe

Université Hassan II- Faculté des Sciences - P. R. EHAQUI 48

'' ''

### 3. 2- L'affectation

3. 2. 1 Syntaxe Identificateur\_objet <
Whateur Constant Constant Constant Constant Constant Constant Constant Constant Constant Constant Constant Constant Constant Constant Constant Constant Constant Constant Constant Constant Constant Co L'opération d'affectation présente certaines possibilités et impose certaines conditions.

3. 2. 2 Possibilités

• Une variable de même type que l' Identificateur\_objet.

• Une constante de même type que l' Identificateur\_objet.

$$
V \leftarrow \qquad \qquad 6
$$

 $V$   $\leftarrow$  A

- Une expression dont le résultat final de même type que
- l' Identificateur\_objet.

Université Hassan II- Faculté des Sciences - P. R. EHAQUI

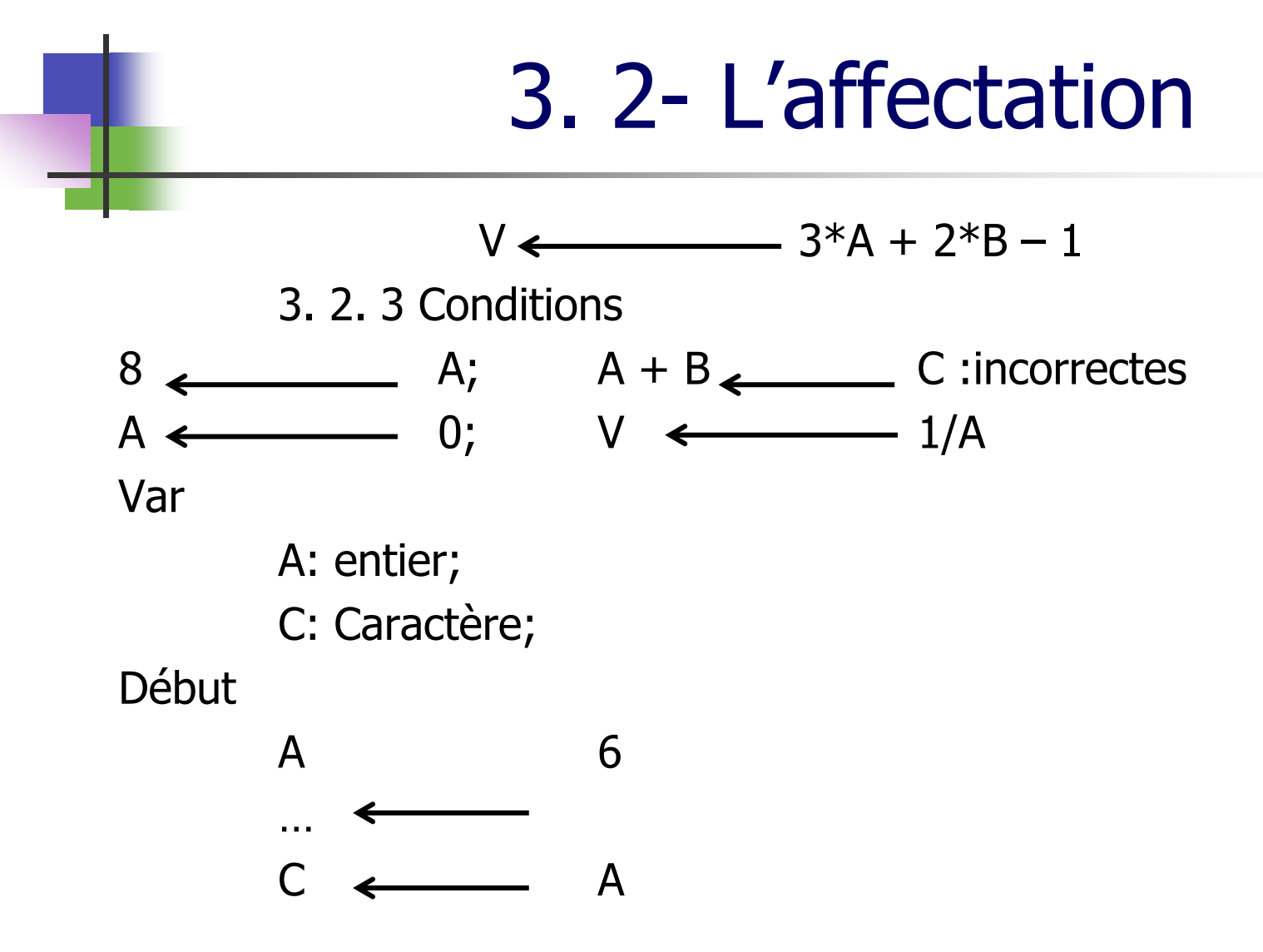

Université Hassan II- Faculté des Sciences - P. R. EHAQUI

# 3. 3- LES INSTRUCTIONS D'ENTREE / SORTIE

- **Lire(V)** qui permet d'affecter à la variable (V), la valeur lue sur le périphérique d'entrée.
- **Ecrire(V1)** qui permet de transférer la valeur de (V1), vers le périphérique de sortie.

#### **Remarques :**

- L'identificateur (V) doit être une variable déclarée. Par conséquent les structures suivantes n'ont pas des sens. Lire(6) Lire(A+B)

- La valeur (V1) peut être :

# 3. 3- LES INSTRUCTIONS D'ENTREE / SORTIE

- Une variable déclarée : Ecrire(A);
- Une constante : Ecrire(7);
- 
- 
- 
- Une expression : Ecrire $(3*A + 2*B-1)$

Exemple : Algorithme de calcul de la somme de eux nombres. A éviter Présentation conseillée Algorithme Somme Algorithme Somme Var Var A,B,S: réels A,B,S: réels Début Début

# 3. 3- LES INSTRUCTIONS D'ENTREE / SORTIE

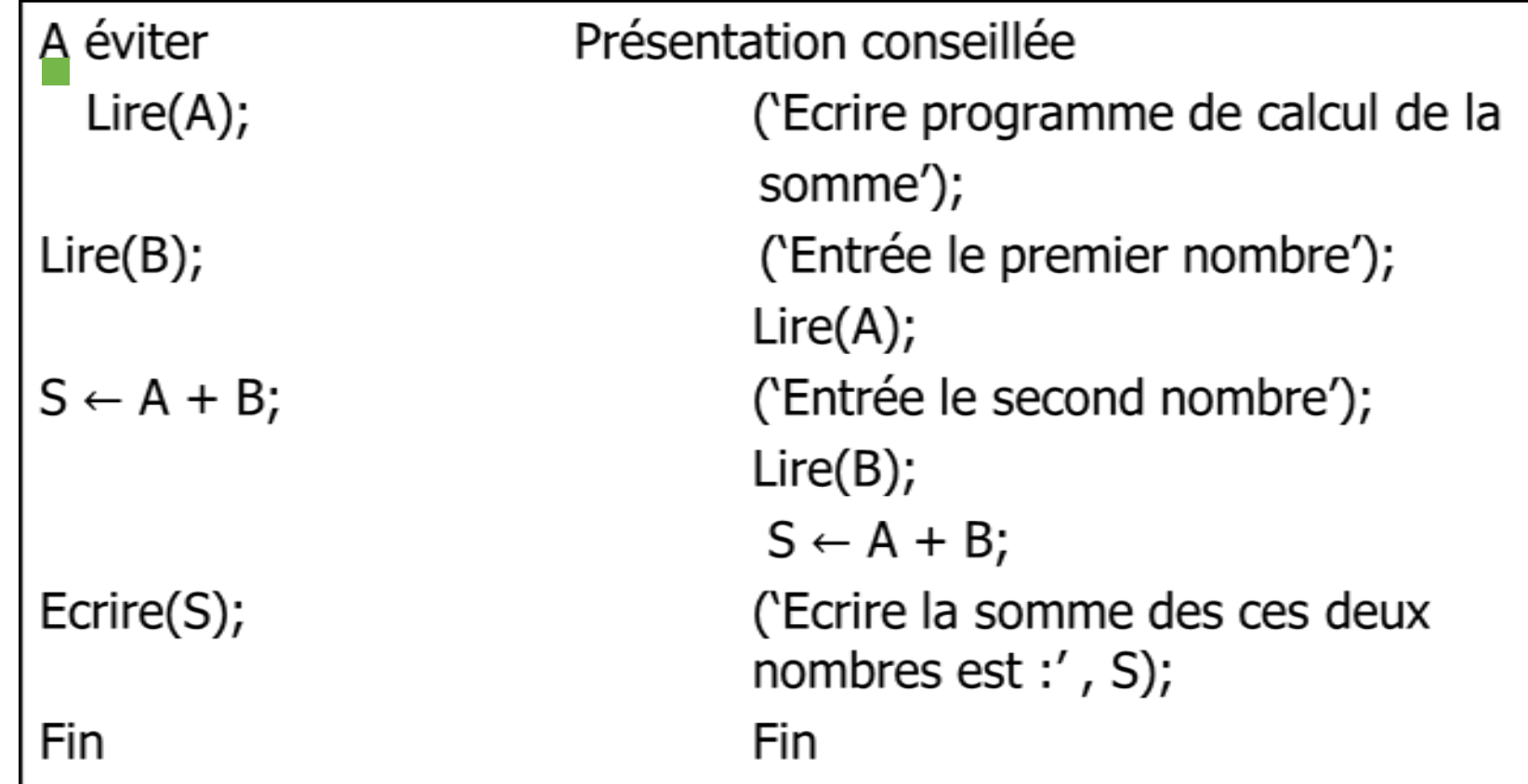

# 3. 4- EXERCICES D'APPLICATION

#### 3. 4. 1. Exercice : Nombre formé

Ecrire un algorithme qui lit successivement 4 chiffres (allant de 0 à 9) au clavier et affiche à l'écran le nombre formé par ces 4 chiffres après l'avoir calculé et stocker en mémoire sous le nom Nb.

 3. 4. 2. Exercice : Permutation circulaire de trois nombres Ecrire un algorithme qui lit trois nombres dans trois variables, A, B, C, puis fait la permutation circulaire de ces trois nombres (sens trigonométrique) et affiche les nouveaux contenus des variables A, B et C.

### 3. 4. 3. Moyenne de l'examen

Dans une école un étudiant passe quatre matière à l'examen.

## 3. 4- EXERCICES D'APPLICATION

1<sup>ère</sup>matière écrite<br>2<sup>ème</sup>matière écrite 3<sup>ème</sup>matière orale 4<sup>ème</sup>matière orale

- $:$  coefficient  $3$
- : coefficient 2
- : coefficient 4
- $:$  coefficient 5

3. 4. 4. nombres complexes Soient deux nombres complexes  $(a_1+ib_1)$  et  $(a_2+ib_2)$ . Ecrire un algorithme qui calcule leur produit et écrit leur rapport sous la forme algébrique.

3. 4. 5. nombres complexes

## 3. 4- EXERCICES D'APPLICATION

3. 4. 5. nombres complexes Ē

Ecrire un algorithme qui calcule la surface d'un trapèze, ayant une grande base Gb et une petite base Pb :

$$
S = \frac{(Gb + Pb) * h}{2}
$$

3.5. Exercices

Exercice 1

Ecrire un algorithme qui demande les coordonnées de deux points dans le plan, calcule et affiche à l'écran la distance entre ces deux points. On donne la fonction sqrt(x) qui renvoie la racine carrée.

## 3. 5- EXERCICES

Exercice 2 : Calcul de la résistance équivalente.<br>Ecrire un algorithme permettant de demander les valeurs de trois résistances  $R_1, R_2$ et  $R_3$  et de calculer et d'afficher leur résistances équivalente dans les deux cas : série et parallèle.

Exercice 3 : Surface d'un triangle

Ecrire un algorithme qui permet de calculer la surface d'un triangle quelconque dont les côtés ont une longueur donnée a, b et c.

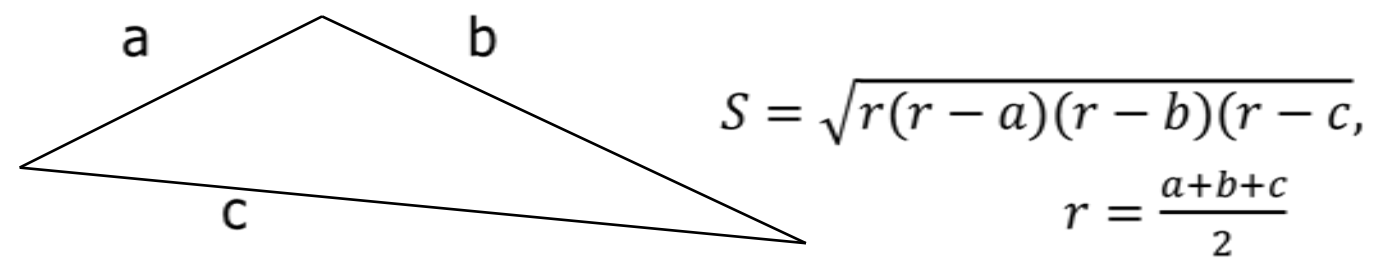

## 3. 5- EXERCICES

Exercice 4 : Facture d'électricité

Ecrire un algorithme qui permet de calculer la facture d'électricité. On commence par calculer le puissance électrique consommée en Kwatt, puis on calcule les frais engendrés par cette puissance, sachant que pour 1 kwatt on paie 1,40DH.

Exemple de calcul :

Soit une installation contenant :

- Quatre lapes de 100 watts/h qu'on alimente pendant 10h chaque jour. Un téléviseur 200 watts/h qu'on alimente pendant 4h chaque jour. Un réfrigérateur de 800 watt/h qu'on alimente pendant 24h chaque jour. Un ordinateur de 400 watt/h qu'on alimente pendant 6h chaque jour.

# Chapitre 4 : Les instructions élémentaires conditionnelles et alternatives

# 4. 1- Notions de primitives de base structurées

4. 1. Notions de primitives de base structurées

Dans de nombreuses applications on exige une exécution par morceau des sauts ou des répétitions d'un même bloc d'instructions c'est le rôle des primitives de base structurées. On distingue deux grandes familles d'instructions composées :

- Les primitives de choix qui permettent de choisir les instructions à exécuter selon les valeurs courantes de certaines variable; elles sont de deux types :
	- **Les instructions conditionnelles**
	- **Les instructions alternatives**
- Les primitives d'itération qui sont utilisées lorsqu'on souhaite exécuter plusieurs fois le même traitement.

- 4. 2 Instructions conditionnelles
	- 4. 2. 1. l'instruction Si…Alors…Finsi
	- Syntaxe :
		- **Si** condition **alors**

Instruction (ou suite d'instructions)

### **Finsi**

Organigramme:

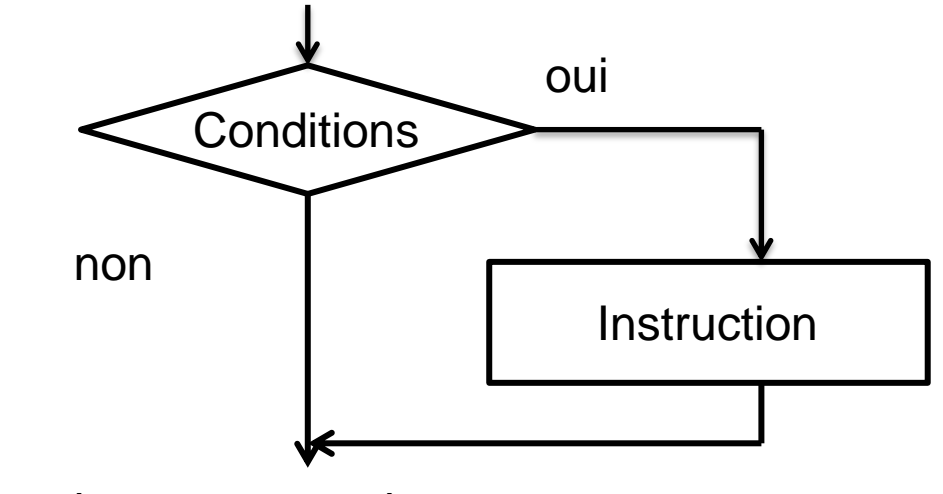

```
Exemple 1 : valeur absolue d'un nombre réel.
Algorithme valeur_absolue1;
Var
         X:réel;
Début
         Lire(X)
         Si
X<0 Alors
         X \leftarrow \longrightarrow XFinsi
         Ecrire ('la valeur absolue est :',X)
Fin
                         Université Hassan II- Faculté des 
                             Sciences - P. R. EHAQUI
```

```
www.al3abkari-pro.com
```
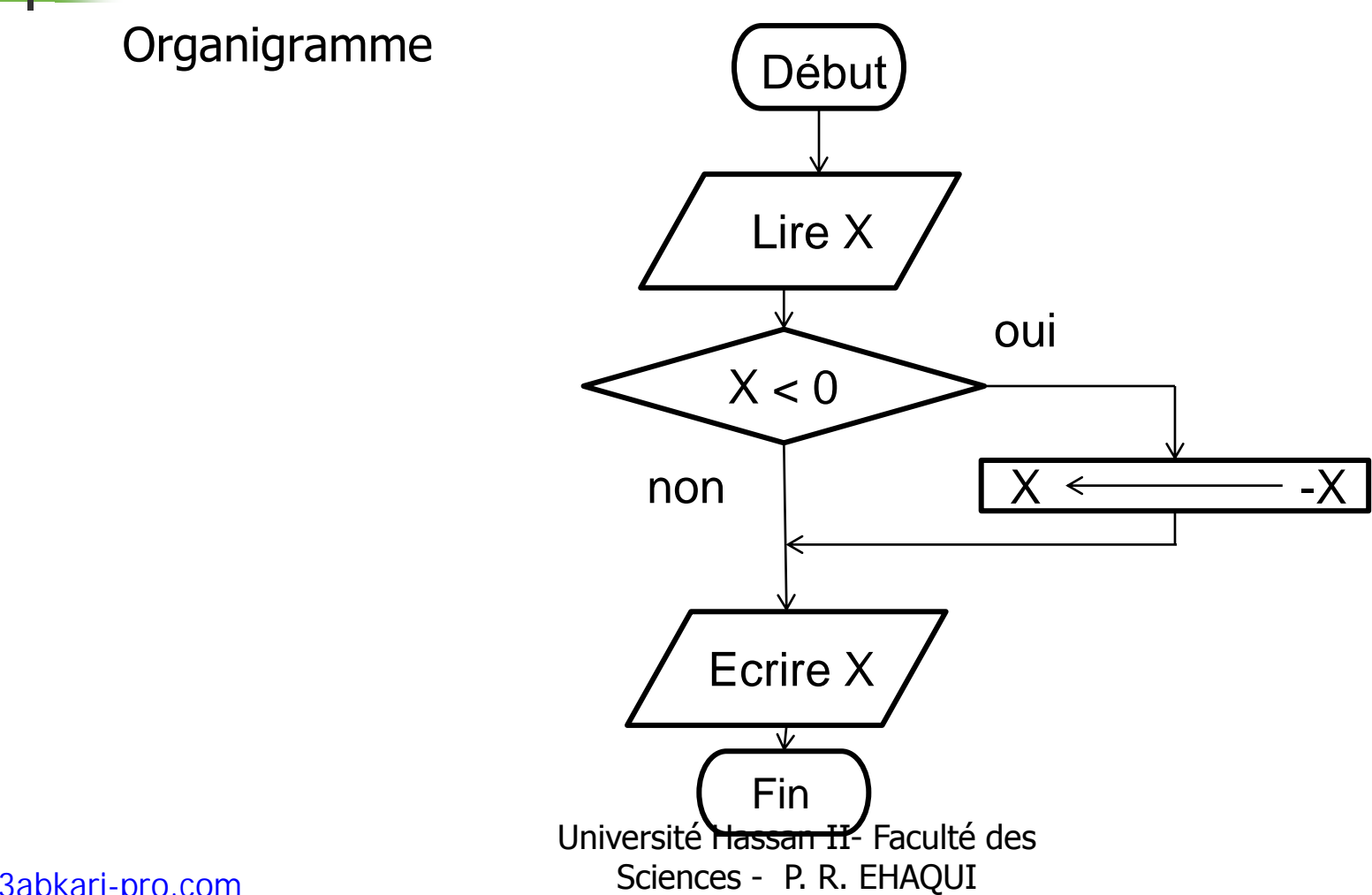

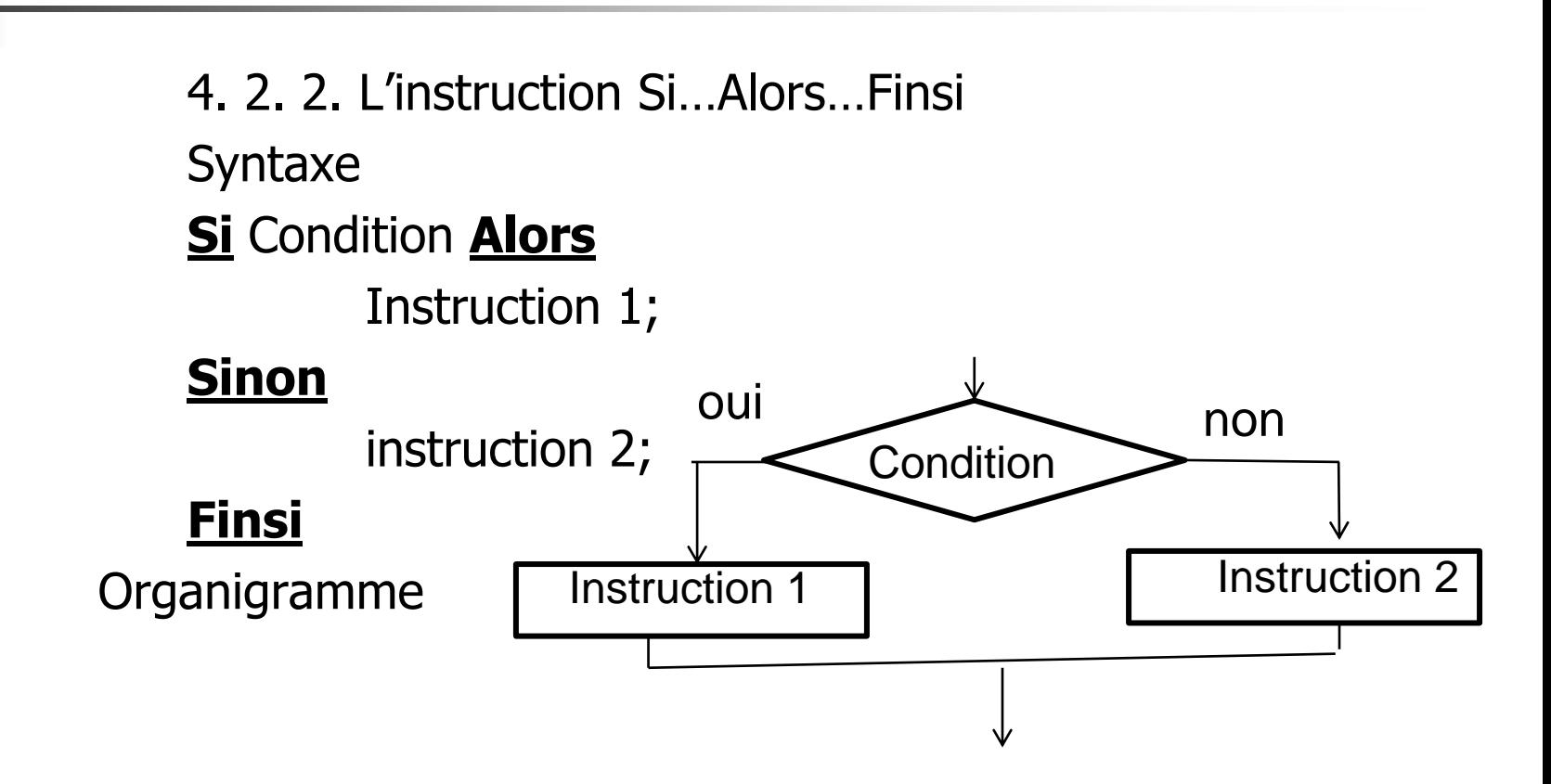

Exemple2 :<br>Ecrire un algorithme qui permet d'afficher la valeur absolue de la différence de deux nombres réels saisis au clavier.

Analyse:

$$
\begin{aligned}\nX - Y| &= X - Y & \text{si } X > Y \\
X - Y| &= -(X - Y) & \text{si } X < Y\n\end{aligned}
$$

Algorithme valeur\_absolue2;

Var

Début

X, Y, Z: réel;  $Lire(X);$ 

**Si** X > Y **Alors**  $Z \leftarrow X - Y$ **Sinon**  $7 \leftarrow \rightarrow \quad Y - X$ 

#### **Finsi**

Ecrire ('la valeur absolue de la différence est :',Z)

Fin

#### 4. 2. 3. Imbrication de Si

Dans de nombreuses applications, on peut avoir plusieurs cas d'exécution selon différentes conditions. Il faut donc exprimer beaucoup des Si les uns à la suite des autres pour englober tous les cas

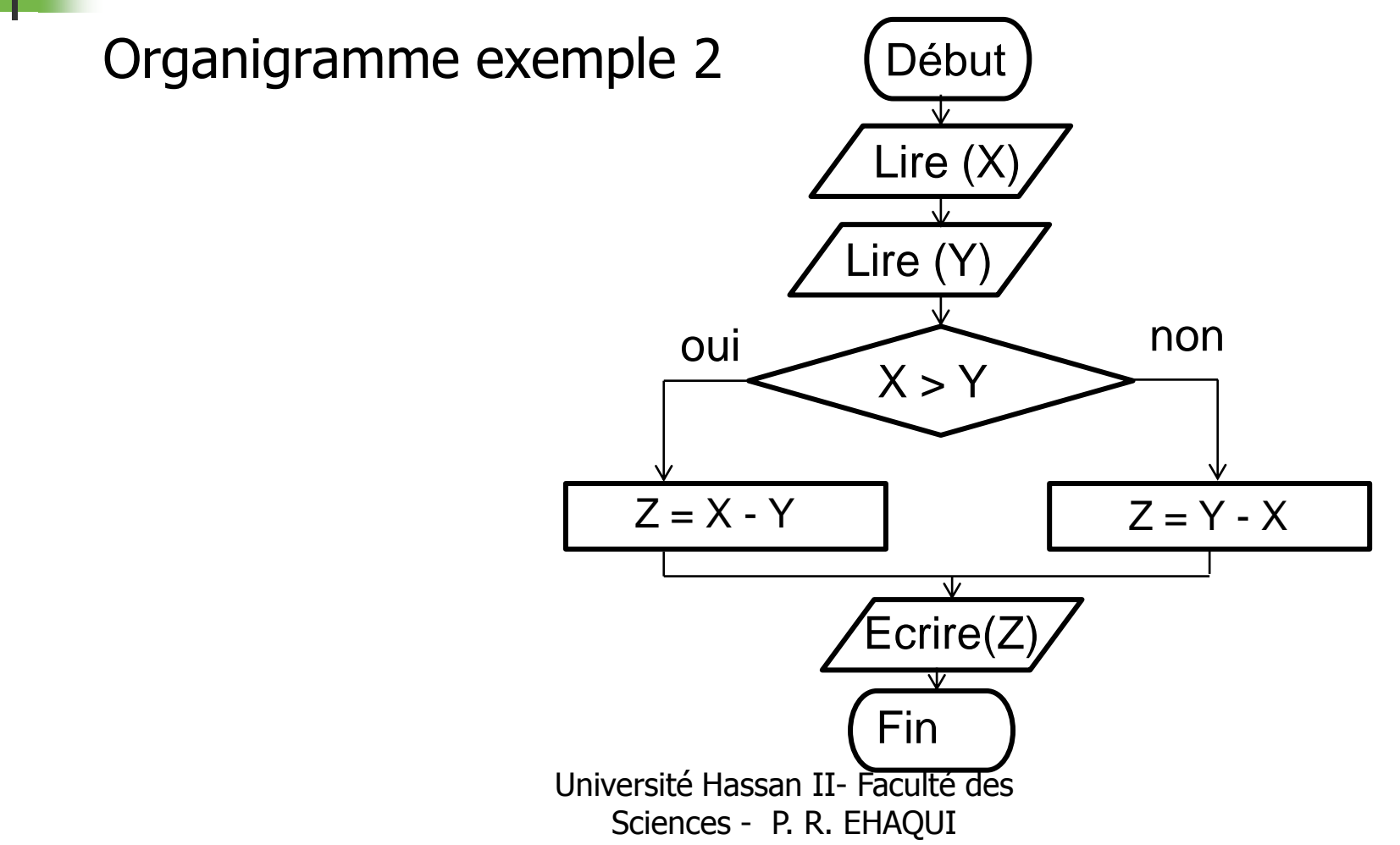

Exemple 3

- Un moniteur d'auto école veut apprendre à un candidat au permis de conduire ce qu'il faut faire dans un croisement avec feu, Il y'a trois possibilités :
- **-** si le feu est vert, le candidat peut passer;
- si le feu est orange, le candidat doit ralentir et se préparer pour s'arrêter.
- si le feu est rouge le candidat doit s'arrêter;
- 4. 3. La variante de l'alternative: la primitive ''cas''

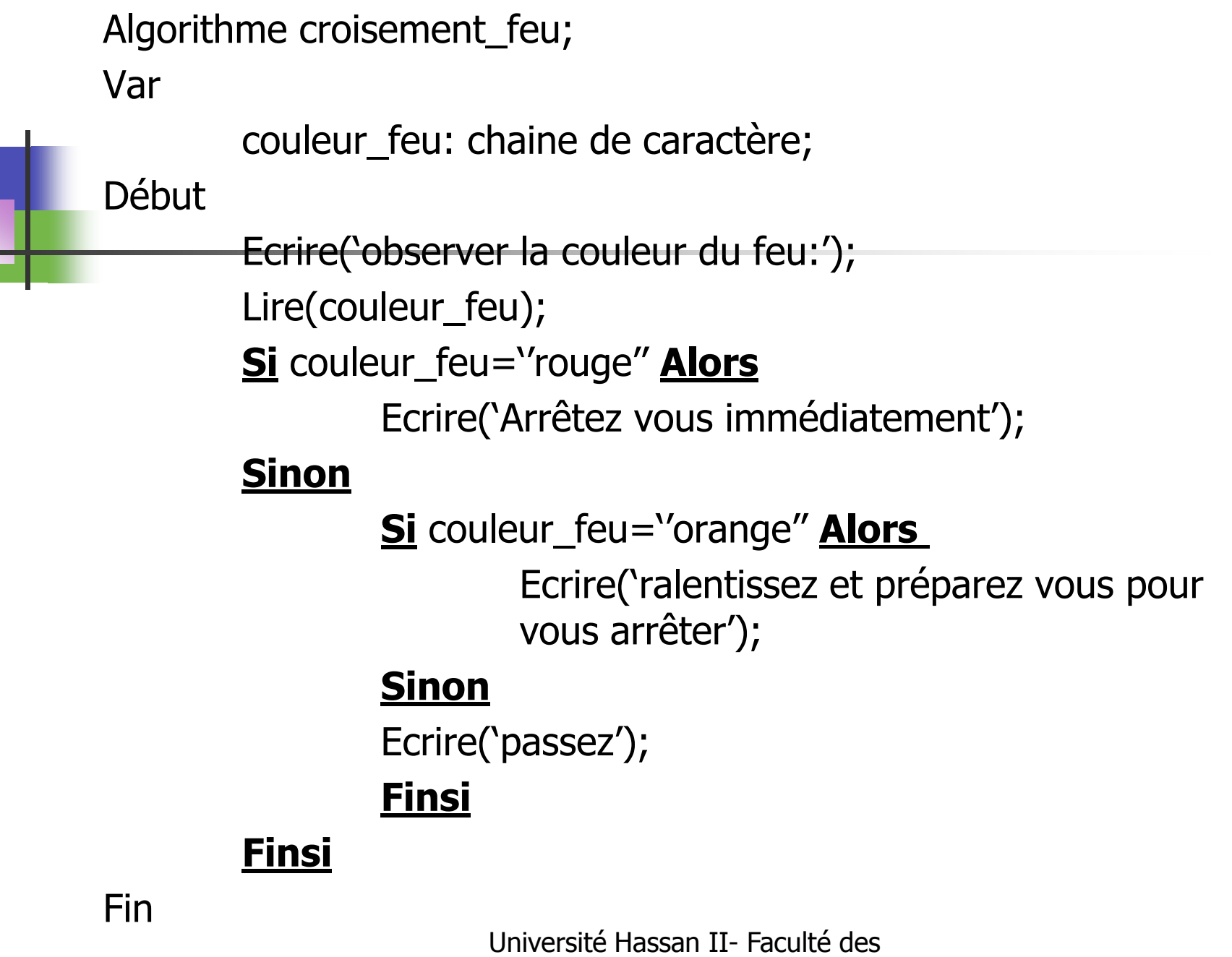

# 4. 3- La variante de l'alternative: la primitive "cas"

Exemple 4

On désire écrire un algorithme qui permet d'afficher le jour correspondant à un chiffre allant de 1 à 7, entré au clavier; Avec la primitive **Cas,** nous allons résoudre complètement le problème.

**Cas** variable

variable\_1 : instruction1;

……………………………;

variable\_n : instruction n;

#### **Sinon**

Instruction\_par\_défaut

### **Fincas**

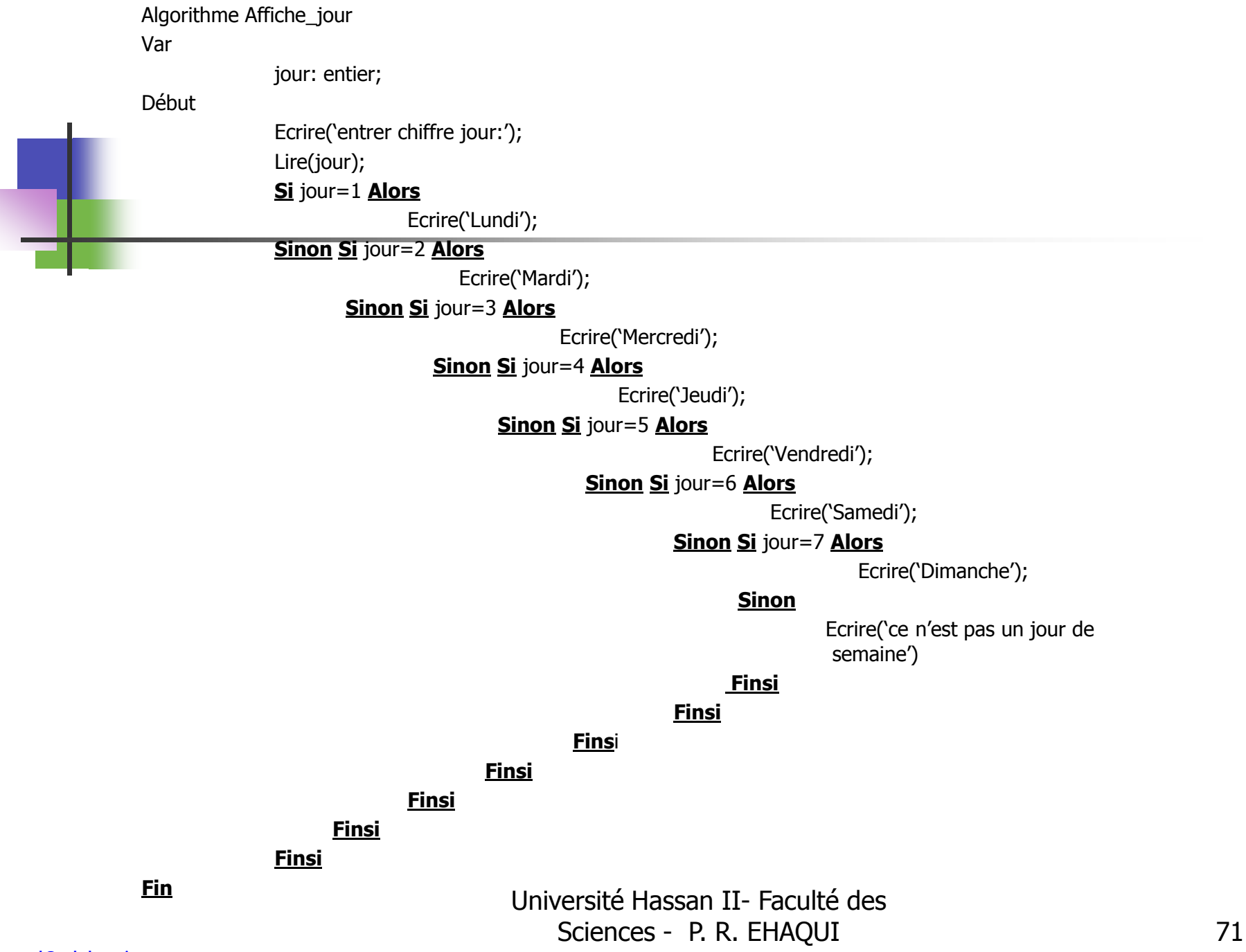

# 4. 3- La variante de l'alternative: la primitive "cas"

Algorithme Affiche\_jour; Var

jour: entier;

Début

Ecrire('entrer le chiffre jour:')

Lire('jour')

**Cas** jour

1 : Ecrire('Lundi');

- 2 : Ecrire('Mardi');
- 3 : Ecrire(Mercredi');
- 4 : Ecrire('Jeudi');
- 5 : Ecrire('Vendredi');
- 6 : Ecrire(Samedi');
- 7 : Ecrire('Dimanche');

#### **Sinon**

Ecrire('ce n'est pas un jour de semaine:');

#### **Fincas**

Fin

Université Hassan II- Faculté des Sciences - P. R. EHAQUI 72
## 4. 4- Exercices d'application

Exercice 1 : Ordre de deux nombres<br>Ecrire un algorithme qui permet de saisir deux nombres entiers X, Y et les afficher à l'écran dans l'ordre croissant.

Exercice 2: Equation du second degré.

Ecrire un algorithme qui permet de résoudre une équation du second degré. Etudier tous les cas possibles.

 $ax^2 + bx + c = 0$ 

Exercice 3 : Prix d'abonnement

Un libraire décide de faire des remises sur les prix d'abonnement à une revue scientifique selon le menu suivant:

#### 4. 4- Exercices d'application

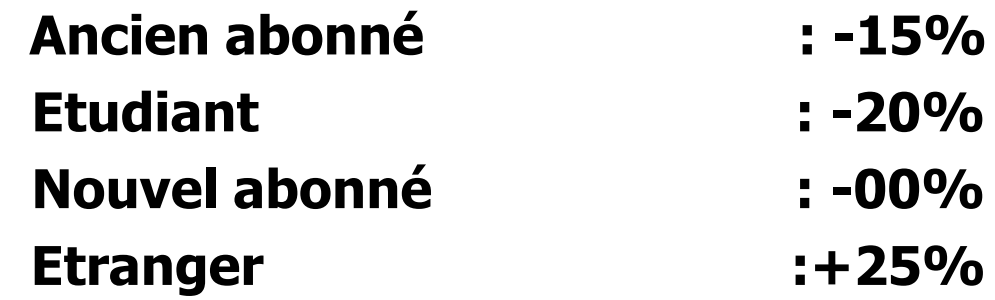

Le calcul du prix d'abonnement se fait en fonction du tarif normal d'abonnement (TN) de la qualité de l'abonné (Q). (Une seule qualité est accepté par abonné)

Ecrire un algorithme qui permettant de calculer le prix final à payer.

## 4. 4- Exercices d'application

Exercice 4 : Calcul sur les nombres

Ecrire un algorithme de résolution

On dispose de trois nombres réels saisis au clavier. Selon un choix effectué à partir d'un menu affiché à l'écran, on désire calculer la somme ou le produit ou la moyenne ou chercher le minimum ou chercher le maximum de ces trois nombres. Le menu doit se présenter à l'écran de la manière suivante : ……**MENU…**……………

- **1…….Somme………**
- **2…….Produit………**
- **3……..Moyenne…..**
- **4……..Minimum……**
- **5…….MAXIMUM……**

#### Chapitre 5 : Les instructions répétitives : les boucles

www.al3abkari-pro.com

#### 5. 1- Introduction

5. 1. introduction

Les primitives itératives constituent des boucles qui répètent l'exécution d'un même bloc d'instructions un certain nombre de fois. Ce nombre est soit précisé à l'avance soit il dépendra de l'évolution de l'action algorithmique effectuée par le bloc répétée,

Pour que la structure d'une boucle soit correcte, il faut qu'elle soit composée de quatre blocs:

- **Bloc d'initialisation de la boucle:** il sert comme point de départ des itérations.
- **Bloc de processus itératif ou corps de la boucle:** il contient toutes les instructions à répéter à chaque itération.

- **Bloc de progression ou régression de l'indice** (compteur de la boucle): c'est un compteur qui fait évoluer la boucle.
- Bloc test de continuation: il effectue le contrôle pour décider de la continuation ou l'arrêt de la récurrence.
- 5. 2. Instructions répétitives
	- 5. 2. 1. cas où le nombre d'itérations n'est pas connu à l'avance
- Le test de contrôle est effectué au début de la boucle,
- Le test de contrôle est effectué à la fin de la boucle.

5. 2. 1. 1. L'instruction **Tant que…faire…Fin tant que**

organigramme

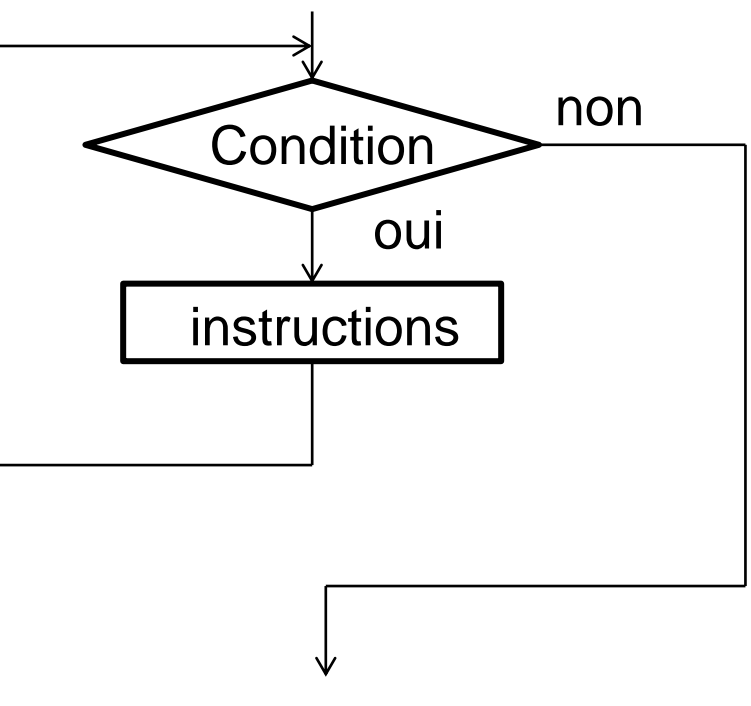

Sortie de la boucle

#### Exemple 1

Ecrire un algorithme permettant de lire une suite de nombres réels sur le clavier, Le dernier élément à lire est un zéro. L'algorithme doit afficher la plus petit élément de la suite ainsi que la somme des éléments lus.

Algorithme sommz\_min;

Var

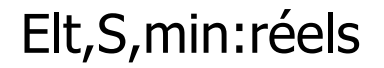

Début

```
S \leftarrow 0Lire(Elt); \longleftarrow Bloc d'initialisation
min \leftarrow Elt;
                Université Hassan II- Faculté des 
                   Sciences - P. R. EHAQUI 80
```
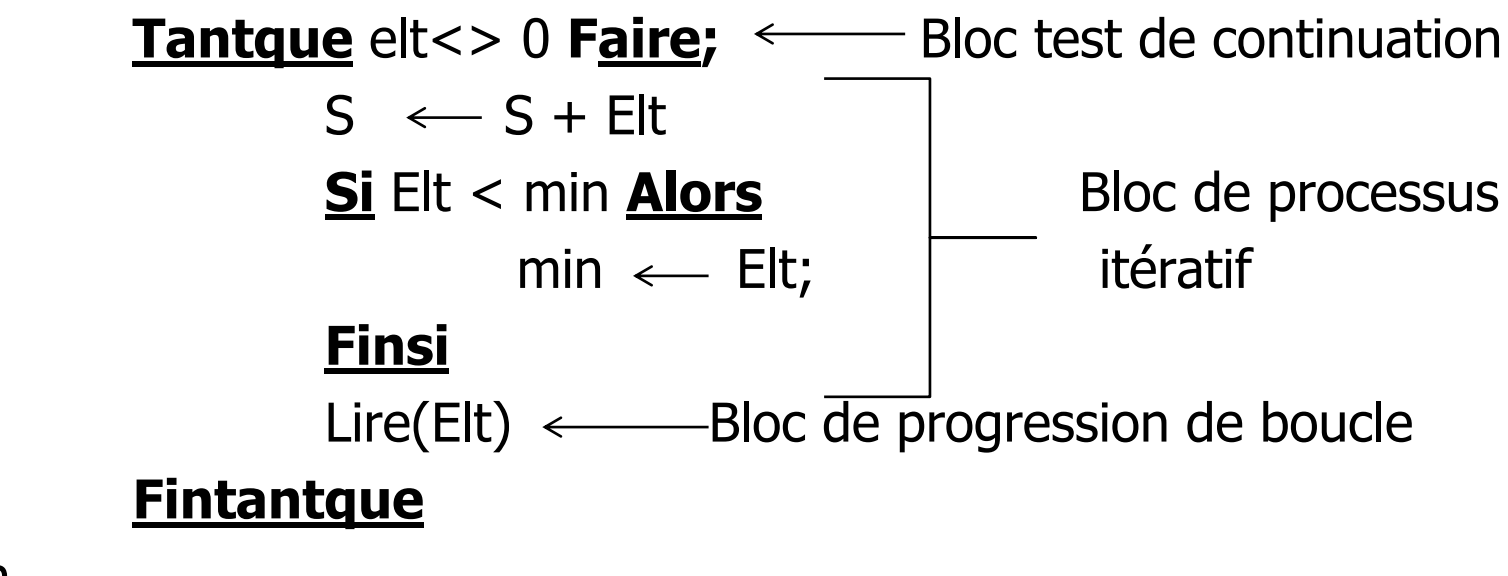

Fin

#### 5. 2. 1. 2. l'instruction **Répéter…jusqu'à**

instructions

**Condition** 

les instructions délimitées par répéter et jusqu'à ce que la condition soit vérifiée (valeur booléenne Vrai)

Le test est effectué à la fin de la boucle, donc les instructions sont exécutées au moins une fois même si la condition est est fausse dés l'entrée de la boucle.

#### Exemple 2

non

Sortie de la boucle  $\downarrow$  oui

Ecrire un algorithme permettant de calculer la somme et la moyenne des N premiers nombres entiers Sciences - P. R. EHAQUI 82

www.al3abkari-pro.com

Algorithme Somme\_Moyenne; Var

N, S, i : entiers; Moy : réel;

Début

lire(N);  $S \longleftarrow 0;$  $i \leftarrow 0;$ **Répéter**  $i \leftarrow i + 1;$  $S \leftarrow S + i$ 

**Jusqu'à** i = N  $Moy \longleftarrow$  S/N; Ecrire(S); Ecrire(Moy);

Fin

5. 2. 2. Cas où le nombre d'itérations est connu à l'avance Lorsque le nombre d'itérations est connu à l'avance, on utilise :

#### **Pou…Faire…Finpour.**

**Pour** variable de contrôle  $\longleftarrow$  borne 1 à borne 2 **Faire** instructions;

#### **FinPour**

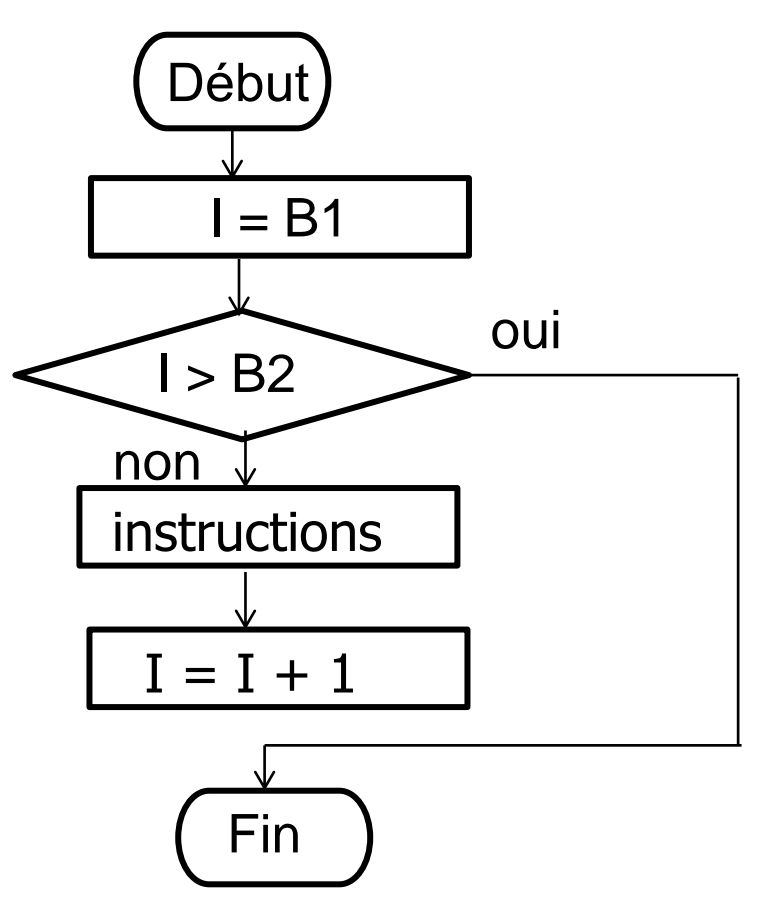

Exemple 4

Ecrire un algorithme permettant de calculer la factorielle d'un nombre entier N. Début

Algorithme

Var

N, i, Fact, : entiers;

Début

```
Lire(N);
Fact \longleftarrow 1
Pour i <sup>←</sup> 1 à N Faire
Fact \longleftarrow Fact * i
Finpour
                    Université Hassan II- Faculté des
```
Sciences - P. R. EHAQUI 86 Lire(N)  $Fact = 1$  $I = 1$ àN Fact \* i Ecrire(Fact) Fin

Exemple 5<br>Pour avoir une idée du niveau des élèves d'une classe, on a décidé de calculer la moyenne de la classe à partir des moyennes générales de tous les élèves qui sont au nombre de 30.

$$
Moy = \frac{1}{30} \sum_{i=1}^{i=30} NT_i
$$

Algorithme Moyenne;

Var

```
NT, SN, Moy: réels;
             : entier;
```
Début

 $SN \longleftarrow 0$ **Pour** i  $\longleftarrow$  1 à 30 **Faire** Ecrire('entrer la moyenne de l'élève N°' , i); Lire(NT);  $Sn \longleftarrow SN + NT;$ **Finpour** i  $Moy \longleftarrow SN/30;$ Ecrire('ecrire la moyenne de la classe est:',Moy);

Fin

Université Hassan II- Faculté des Sciences - P. R. EHAQUI 88

#### www.al3abkari-pro.com

## 5. 3- Exercices d'application

Exercice 1 : Maximum et minimum d'une liste<br>Ecrire un algorithme qui permet de retrouver le maximum, le minimum ainsi que la somme d'une liste de nombres positifs saisis par l'utilisateur. La fin de la liste est indiquée par un nombre négatif. La longueur de la liste n'est pas limitée.

Exemple : Si la liste des éléments est : 7 3 20 15 2 6 5 -1. Le maximum est 20, le minimum est 2.

Exercice 2 : Ecrire un algorithme permettant de calculer:

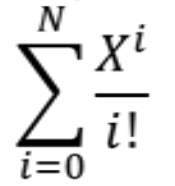